**AutoCAD Crack Download For Windows Latest**

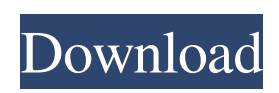

## **AutoCAD Crack +**

AutoCAD is used to create architectural, mechanical, and electrical design models and drawings, such as diagrams and plans. AutoCAD may be used to create these drawings for engineering, construction, and manufacturing companies and for architecture, planning, and urban development businesses. AutoCAD is also used by some colleges and universities to create architectural and engineering drawings. AutoCAD was developed initially as a personal computer application. The first AutoCAD was shipped to users in 1982. The first mass market release of AutoCAD was in 1993. AutoCAD was one of the first commercially successful graphical computer aided design (CAD) programs. Related Article: What is AutoCAD? The user interface and the commands that AutoCAD uses are designed to be as easy to use as possible. The user interface does not provide menus or buttons for performing multiple steps. The main menu bar is a strip of buttons that scrolls up or down to bring up the menu options. You select an option by clicking on it. There are three types of menu bars: The Top Menu Bar: This is the standard menu bar. It contains the most important menu options. Some standard menu options appear at the top of this menu bar. The Quick Menu Bar: This menu bar contains more menu options than the Top Menu Bar. Some of the standard menu options appear at the top of this menu bar. The Ribbon: This menu bar has special features that appear when you select a tab. The Ribbon offers several types of menus: The Top Ribbon: This menu bar contains the most important Ribbon menus. Some of the Ribbon menus appear at the top of this menu bar. The Quick Ribbon: This menu bar contains some of the standard Ribbon menus. The Quick Ribbon also contains some of the standard Ribbon menus. The Ribbon Options: This menu bar has special features that appear when you select a tab. The Ribbon Options contains the options for customizing the Ribbon and making it more accessible. The main menu bar, Quick menu bar, and Ribbon have commands or tools that help you design, draw, and edit objects and documents. The commands and tools are found throughout the program. You can customize the menu bars, Quick Menu Bar, and Ribbon to place only the commands and tools that you need. The commands and tools can be accessed using the keyboard and by moving the mouse cursor on the screen. You can also customize the menus, Quick Menu Bar, and Ribbon

### **AutoCAD**

Application programming interface: AutoCAD Torrent Download's API supports integration of third-party software, including scripting, running on Windows, Mac OS X, and Unix platforms. The API supports the use of: the command line interface (CLI) the Microsoft.NET Framework scripting language support through AutoLISP and Visual LISP. A third party application programming interface called ADOS is available to access AutoCAD Cracked Accounts data from a web based viewer. References External links Category:Autodesk Category:Computer-aided design software Category:Computer-aided design software for Windows Category:File hosting Category:Screenshot applications Category:Technical communication tools Category:Windows-only softwareRainy day tea gets flooded A TEA shop owner was left flustered after a storm saw her entire stock of tea get washed away by floodwater in the middle of a stormy day. Doreen Carltable, who runs the Carltable Tea Shop, was planning a busy day when she opened her doors for the first time in the New Year. "It was a bit of a drenching so it was just a case of getting everything cleaned up. I was a bit worried because the rain was still coming down, but the next day the garden was really flooded and some of my plants got very wet," she said. "It was a bit of a shock. I'd had a full day's business before and when I went out the next morning it was like a different place." The New Plymouth District Council's flood damage team cleaned up the shop a few hours later, but it was too late. "The washing machine went round to my house to clean everything up and they took it away. They didn't say anything about taking any tea, so I hope someone else finds it." Her business was closed for the rest of the week, and Ms Carltable will have to see how long the tea is still drinkable before she can buy new stock. "I don't know if I'll be able to get it. I was pretty gutted because I lost a whole week's business. "It's just a disaster. I couldn't believe it, it's such a nice place to come and do business. It was looking so tidy and ready for business. I just really feel like I've lost a whole week."The a1d647c40b

## **AutoCAD Crack + With License Code [Latest 2022]**

When it loads up, press F11. (Some users may have to hit F5 or F10, depending on your setup. It will tell you if it's not detecting a mouse or keyboard.) The Options box will pop up. Scroll down to "Default Settings" and press "DONE" on your keyboard. Select the "Zoom" from "Images" to 100%. Select "Printer Options" from the left pane. The dialog box will pop up. Choose the second tab in the "Scaling Options" panel. Select "100" under the "Scale Mode" dropdown and press "OK". Choose "Layers" from the left pane. (The "Layers" box will be grayed out because you didn't do anything with the "Layers" setting earlier. That's okay. Click "OK" and you'll see the "Layers" box become active. Click the "Layers" button in the top left corner of the "Layers" window. This will open the "Layers Panel" so you can select which layer you want to open. In the "Layers Panel", open the "Sheet" tab. This will open the "Sheet" panel. From here, you can manually add layers to the drawing. You can also use the "Add Layer" button to "Automatically" create new layers for the objects you are drawing. Once you've finished creating layers you want to open in your drawing, press "DONE". Click the "Layer Settings" button from the Layers Panel. In the "Layer Settings" panel, open the "Defaults" tab. Click the "Save As Default Settings" button. This will open the "Save As Defaults" dialog box. Click the "New" button. Enter a name for your layer. For the "Layer Name" field, press "Clear" to clear everything. Click "OK". Note that you can set any default settings for the layers that you're working with. Note that if you're working with objects that already have a name, you can enter the name of the object into the "Layer Name" field of the "Layer Settings" panel. You can also select a layer by name in the Layers Panel. You can also select a layer by pressing the "Show Only Selected Layers" button in the Layers

### **What's New In AutoCAD?**

Add PDFs directly into your drawing for markup. (video: 1:10 min.) Markup Assist shows current layer settings. (video: 1:50 min.) Multiframe view: Single-frame drawing at a time. (video: 1:20 min.) Linear projection: More accurate models of the Earth. (video: 1:45 min.) Windows: Performance and privacy improvements. AutoCAD is a registered trademark of Autodesk, Inc. and/or its subsidiaries and/or its affiliates in the USA and/or other countries. Autodesk and AutoCAD are registered trademarks or trademarks of Autodesk, Inc. and/or its subsidiaries and/or its affiliates in the USA and/or other countries. All other brand names, product names, or trademarks belong to their respective holders. Autodesk reserves the right to alter product offerings and specifications at any time without notice, and is not responsible for typographical or graphical errors that may appear in this document.Radium-223 radionuclide Radium-223 is a type of radioactive radionuclide with atomic number of 87. A synthetic version of radium-223 (radium-223 dichloride) is used in the treatment of castration-resistant prostate cancer. This form of radium is formed by the radium–223 complexed to 2 chloride ions. Radium-223 has a halflife of about seven days, so it is not absorbed in the body and does not accumulate. It was approved by the U.S. Food and Drug Administration for the treatment of castration-resistant prostate cancer, with the recommended dose being a 6-hour intravenous infusion of radium-223 dichloride. It was approved in Europe in February 2013. Uses Prostate cancer There are currently three phase III clinical trials under way investigating its use in castration-resistant prostate cancer (CRPC). Radium-223 is effective in CRPC, and its use improves time to symptomatic skeletal progression and time to initiation of chemotherapy. In these trials, radium-223 was compared with placebo, and both combinations of radium-223 and docetaxel, which is one of the most commonly used chemotherapies for CRPC. Radium-223 was shown to be effective in these trials. Currently, there

# **System Requirements For AutoCAD:**

\* Must be at least 16 years of age to play. \* Note that players will not be required to be present in-person during the RP event for the above. Just be online. \* We recommend at least 500MB of free space on your computer to install the game files. \* For best results, we recommend the latest versions of: 1. Adobe Flash Player 2. Windows 3. Microsoft Visual C++ Redistributable 2012 Logging In You can login to the